### CISC 3115 TY2 Methods and Objects

#### Hui Chen

#### Department of Computer & Information Science

CUNY Brooklyn College

## **Outline**

- Passing objects to methods
- Array of objects
- Scope of variables

# Passing Objects to Methods

- Java passes arguments to methods by their values
- Primitive type argument
	- Passing by value for primitive type argument
- (Object) reference type
	- Passing by value for reference type argument
	- The value is the reference to the object

# Passing Objects to Methods: Ex 1

public class TestCircle {

pubic static void main(String[] args) {

double small =  $5.0$ , big =  $25.0$ ;

Circle c1 = new Circle (small);

printCircle(c1);

c1. setRadius(big);

printCircle(c1);

 } }

}

public static void printCircle(Circle c) {

System.out.println("The area of the circle of radius " + c.getRadius() + " is " + c.getArea());

# Passing Objects to Methods: Ex 2

public class TestCircle {

pubic static void main(String[] args) {

Circle myCircle = new Circle (1.0);

int  $n = 5$ ;

```
 printCircle(myCircle, n);
```
printCircle(myCircle);

```
 System.out.println("Radius \t\t Area");
 for (int i = 0; i < times; i +) {
    System.out.println(c.getRadius() + "\t\t" + 
c.getArea());
    c.getRadius(c.getRadius() + 1);
   }
```
public static void printCircle(Circle c, int times) {

public static void printCircle(Circle c) {

```
 System.out.println("The area of the circle of 
radius " + c.getRadius() + " is " + c.getArea());
```
#### }

}

}

}

### Pass-by-Value

• Primitive type and reference type

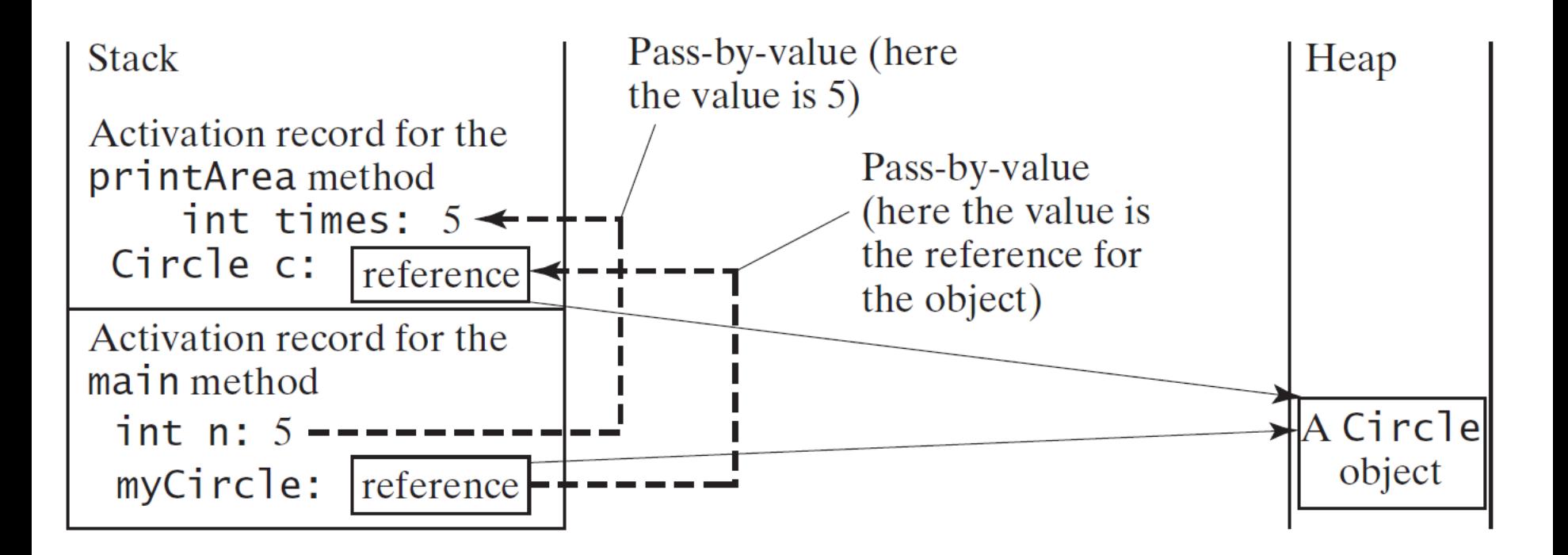

# Passing Objects to Methods: Ex 3: Side Effect?

```
public class TestCircle {
```

```
 pubic static void main(String[] args) {
```

```
 Circle myCircle = new Circle (1.0);
```
int  $n = 5$ ;

```
 printCircle(myCircle, n);
```

```
 printCircle(myCircle);
```

```
 }
}
```

```
public static void printCircle(Circle c) {
```

```
 System.out.println("The area of the circle of 
radius " + c.getRadius() + " is " + c.getArea());
```
public static void printCircle(Circle circle, int times) {

```
 System.out.println("Radius \t\t Area");
```
Circle c = new Circle(circle);

for (int  $i = 0$ ;  $i <$  times;  $i +$ ) {

 System.out.println(c.getRadius() + "\t\t" + c.getArea());

```
 c.setRadius(c.getRadius() + 1);
```
}

}

}

## Questions?

- Pass parameters to methods
	- Primitive type values
	- Reference type values
		- Is there any side effects? Is the side effect desired or undesired?

# Exercise (to be continued, 1 of 3)

- In this exercise, you are to revise previous Java classes you wrote.
	- Make a directory for this exercise (e.g., ex02 or CircleUtils), work on the directory for this exercise
	- In the end, your program consists of Circle.java, CircleUtils.java, and TestCircle.java (or CircleClient.java).
	- You will create CircleUtils.java, and revise TestCircle.java (or CircleClient.java)
		- See next two slides for how you should write or revise these two classes

# Exercise (continued, 2 of 3)

- The CircleUtils class (in file CircleUtils.java) has 6 methods
	- Move the two printCircle(...) methods from TestCircle.java to CircleUtils.java, and make them *instance methods*. These two methods are discussed in this lecture
	- Add four new methods to the CircleUtils class with the following signatures
		- public void doubleRadius(Circle c): double c's readius
		- public void doubleArea(Circle c): double c's area by setting c's radius to an appropriate value
		- public Circle getNewCircleDoubleRadius(Circle c): returns a Circle object whose radius is twice of c's, but without changing c
		- public Circle getNewCircleDoubleArea(Circle c): returns a Circle object whose area is twice of c's, but without changing c

# Exercise (continued, 3 of 3)

- Revise TestCircle.java
	- Remove the two printCircle(…) methods (you have done this in previous slide if you "moved" instead of "copying" them)
	- Revise the main methods in TestCircle.java (or CircleClient.java) to demonstrate the 6 methods in the CircleUtils class

# Array and Array of Objects

- What is an array? How do we create an array in Java?
- Create an array of objects
	- Circle[] circleArray = new Circle[10];
- An array of objects is actually an array of reference variables.
	- So invoking circleArray[1].getArea() involves two levels of referencing.
		- circleArray references to the entire array.
		- circleArray[1] references to a Circle object.

# Two-level Referencing

- An array is in effect an object
- Circle[] circleArray = new Circle[10];

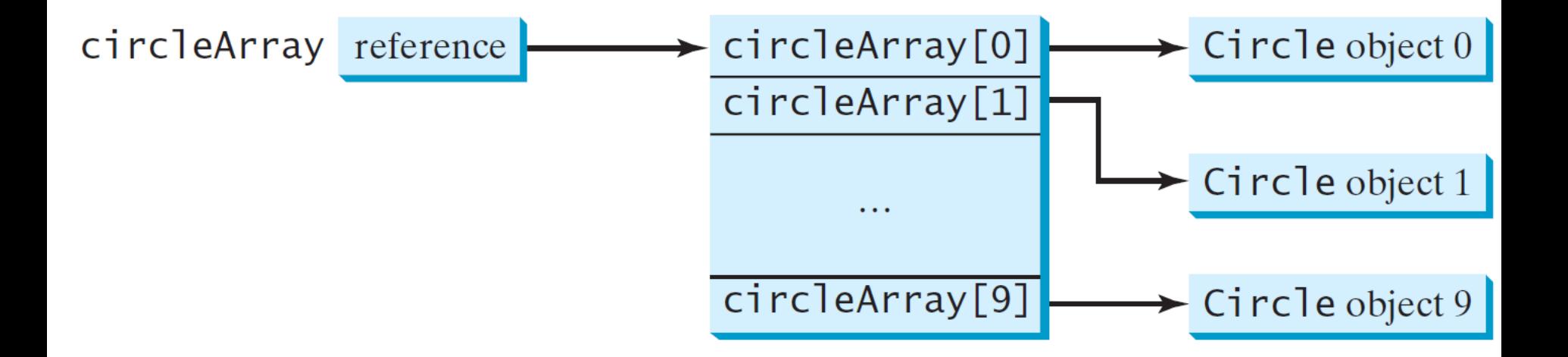

# Array of Objects: Example

- Compute areas of an array of Circles
	- Create an array of Circle objects
	- Print the array in a method to which the array is passed as an argument.
	- See it in the [sample program](https://github.com/CISC3115TY3FA18/SamplePrograms/tree/master/C06bObjectArray/TotalArea).
		- Formatted output (see [here](https://docs.oracle.com/javase/tutorial/java/data/numberformat.html) and [here](https://docs.oracle.com/javase/tutorial/essential/io/formatting.html))
		- Array length

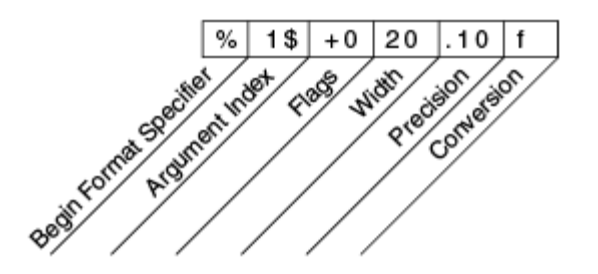

## Questions?

- What is an array?
- How do we create an array?
- How do we create an array of objects?
- How do we pass an array of objects to a method
- How do we get the length of an array?
- How do we reference to each object referenced by an array of objects?

# Scope of Variables

- Scope: the part of the program where the variable can be referenced.
- Instance and static variables
	- The scope is the entire class. They can be declared anywhere inside a class.
		- There is one exception: when a data field is initialized based on a reference to another data field
- Local variable
	- The scope starts from its declaration and continues to the end of the block that contains the variable.
	- A local variable must be initialized explicitly before it can be used.

# Scope of Variable: Example 1

```
public class Circle {
  public double getArea() {
    return radius * radius * Math.PI;
  }
  double radius = 1.0;
}
public class F {
  private int i;
 private int j = i + 1;
}
```
# Scope of Variable: Example 2

```
pubic class F {
 private int x = 0;
 private int y = 0;
  public void p() {
   int x = 1;
   System.out.println("x =" + x);
   System.out.println("y =" + y);
  }
}
                          Two variables
```
# Scope of Variable: Example 3

```
• What is the output?
public class TestScope {
  public static void main(String[] args) {
    int i = 2; int k = 3;
     {
       int j = 3;
      System.out.println("i + j is " + i + j);
     }
    k = i + j;
     System.out.println("k is " + k);
    System.out.printlln("j is " + j);
   }
                                                                  }
```
private static int  $i = 0$ ; private static int  $j = 0$ ;

## Questions?

- Concept of scope of variables
- Scope of local, instance, and static variables